## PUYGOUNET – SUPPORT COURS SYSTEME -

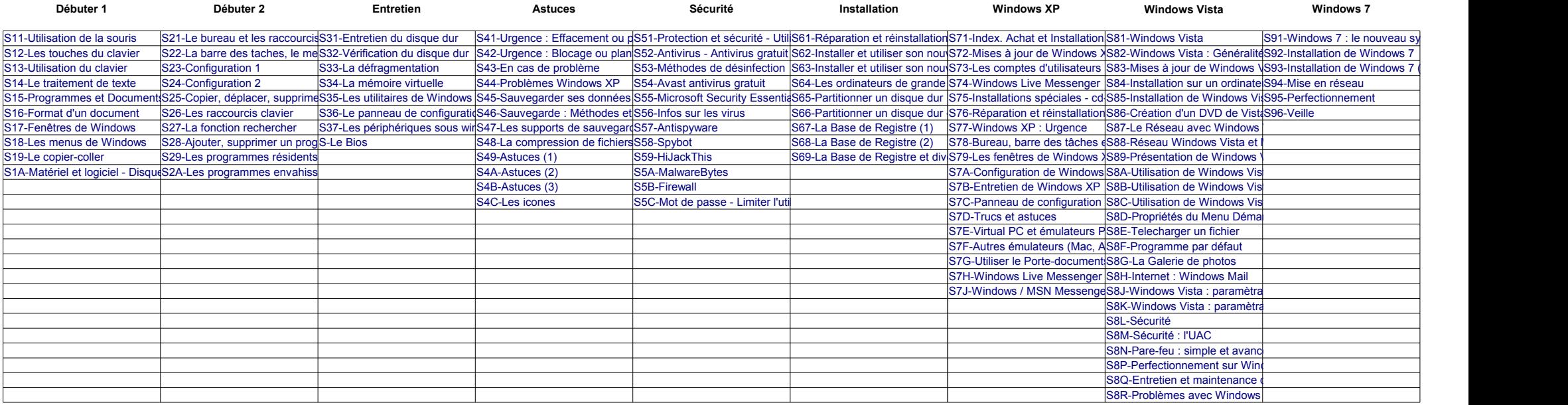